## FILE UPLOAD: QUICK GUIDE

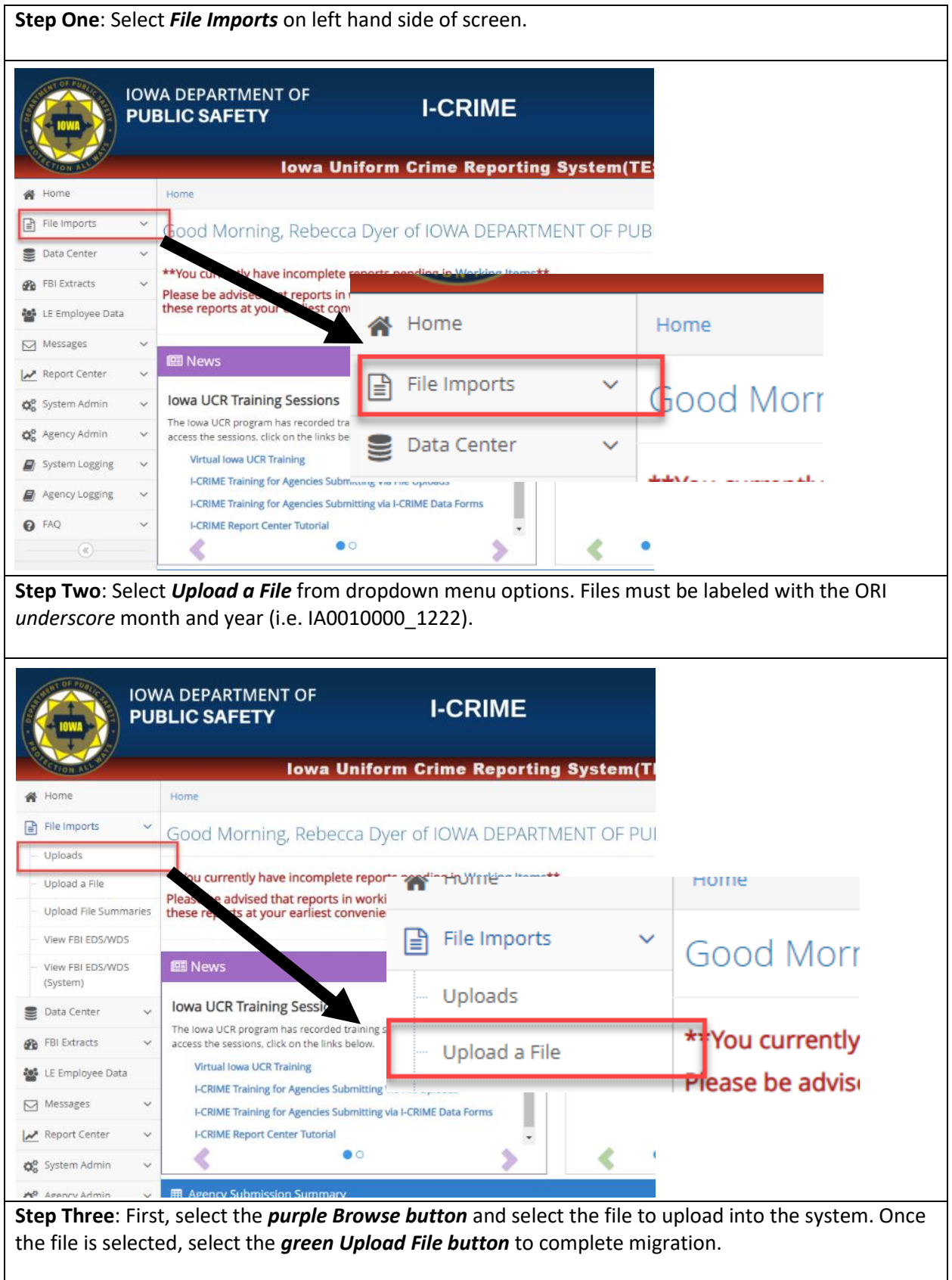

## FILE UPLOAD: QUICK GUIDE

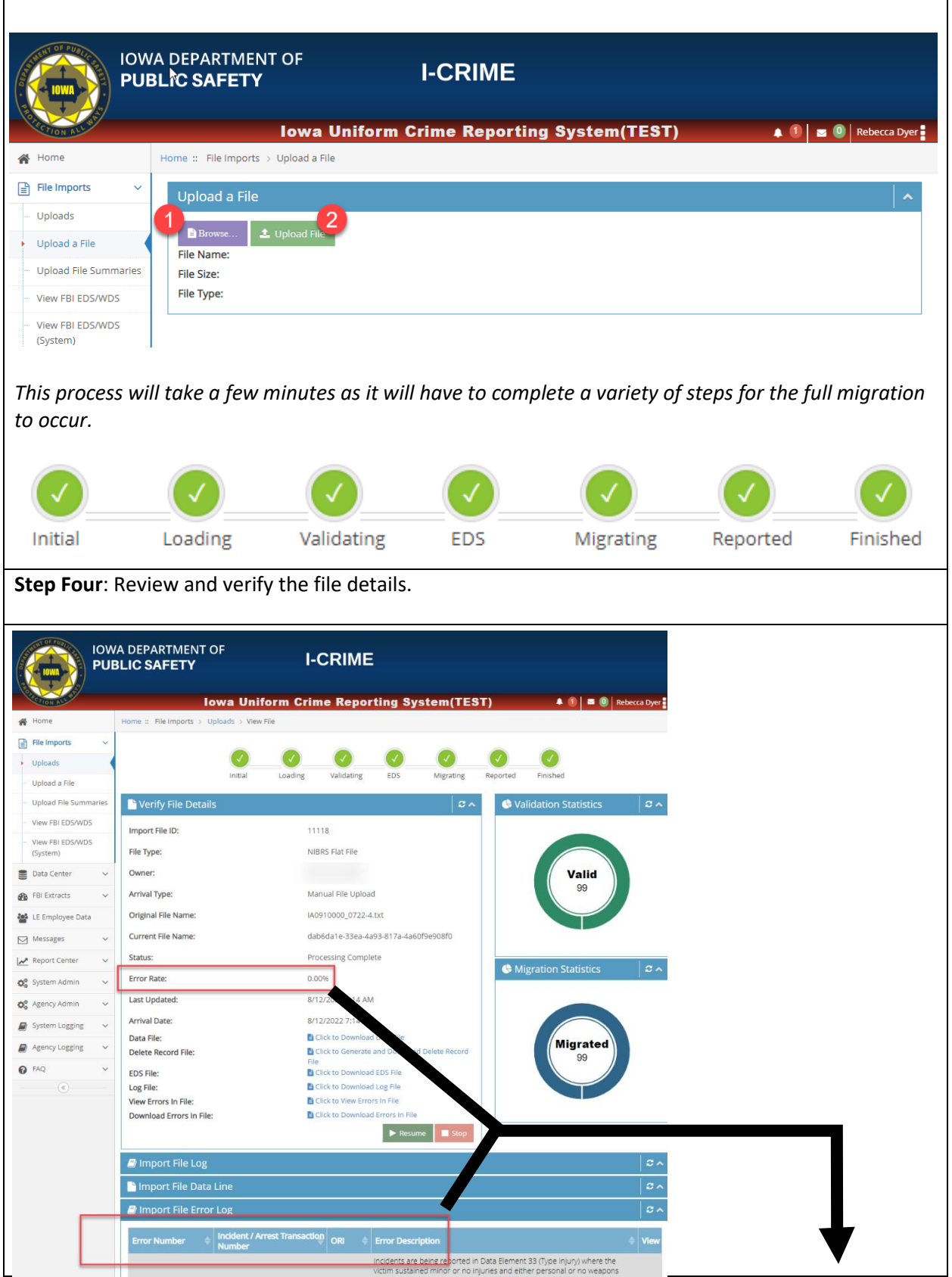

## FILE UPLOAD: QUICK GUIDE

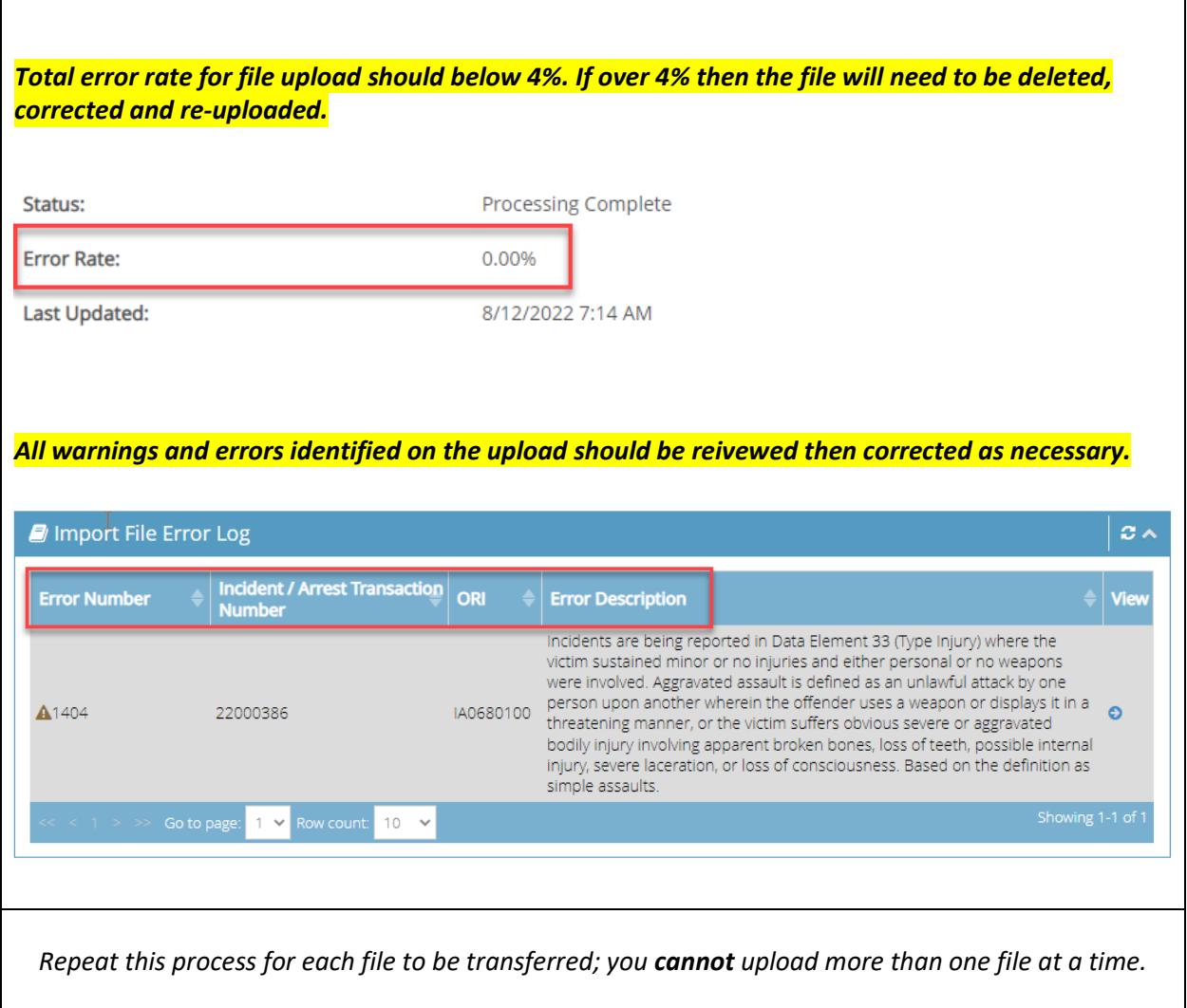